Auditor Type : Partnership firm (Chartered Accountant or Cost Accountant)

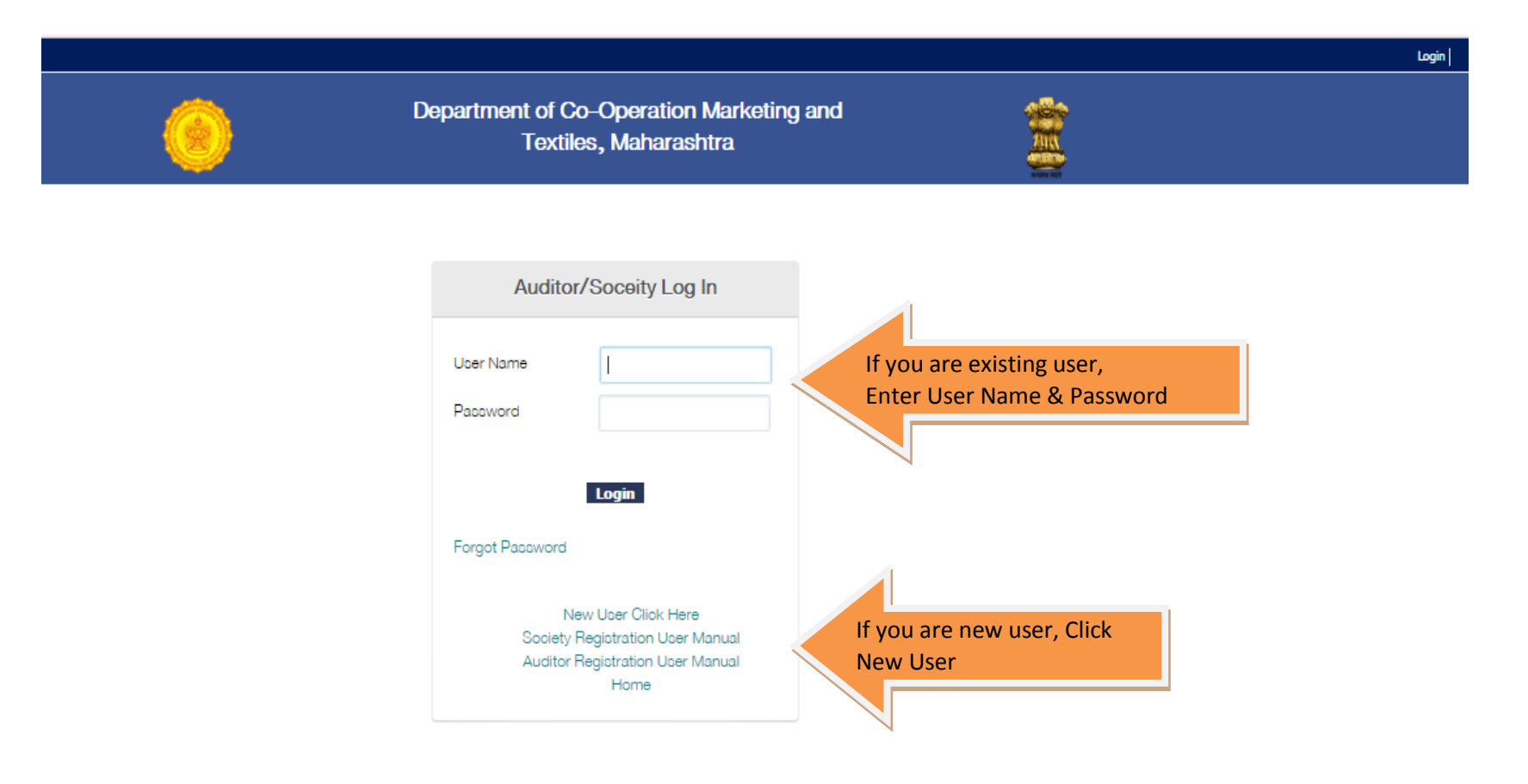

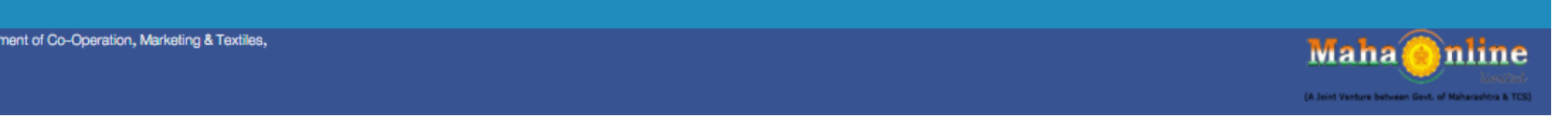

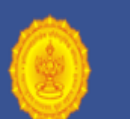

## Department of Co-Operation Marketing and Textiles, Maharashtra

## Create a New Account

Password should be a combination of alphabets, numbers & at least one special character. Min length must be  $\zeta$  characters.

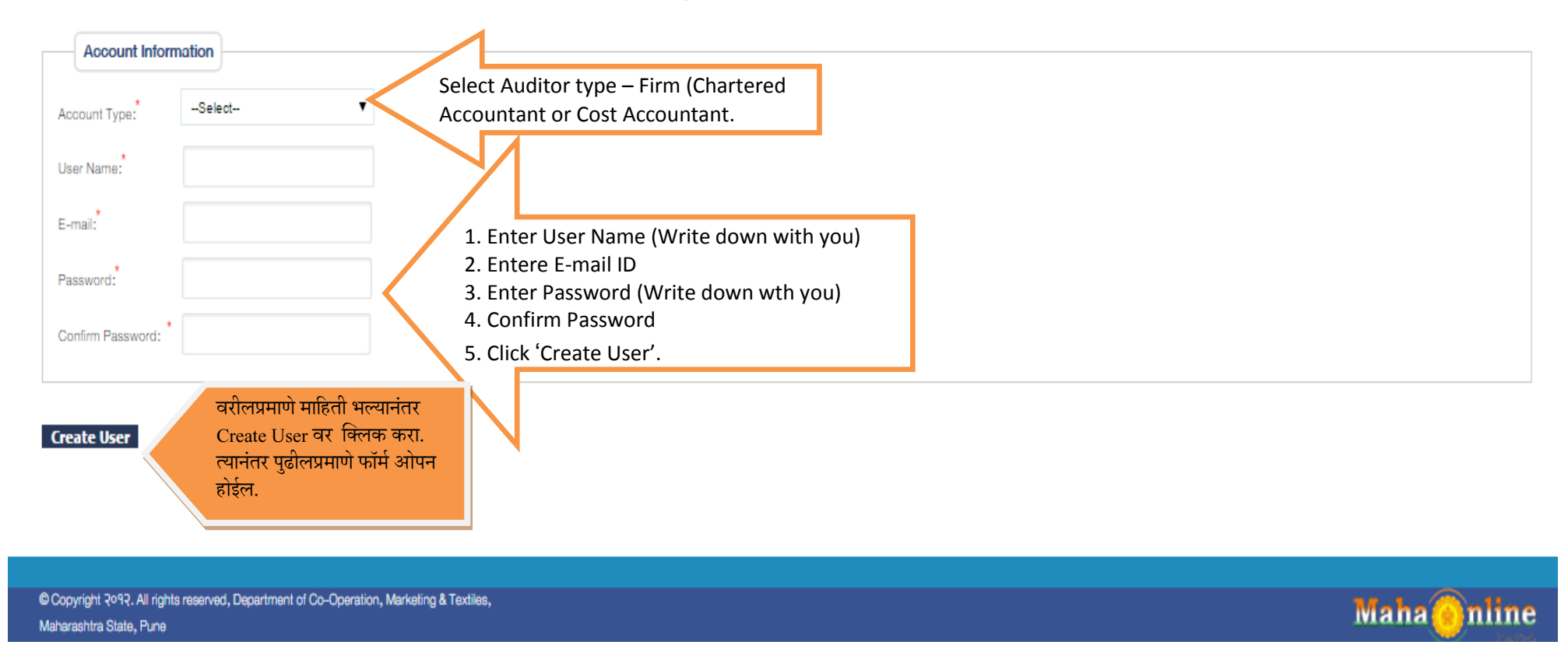

Login

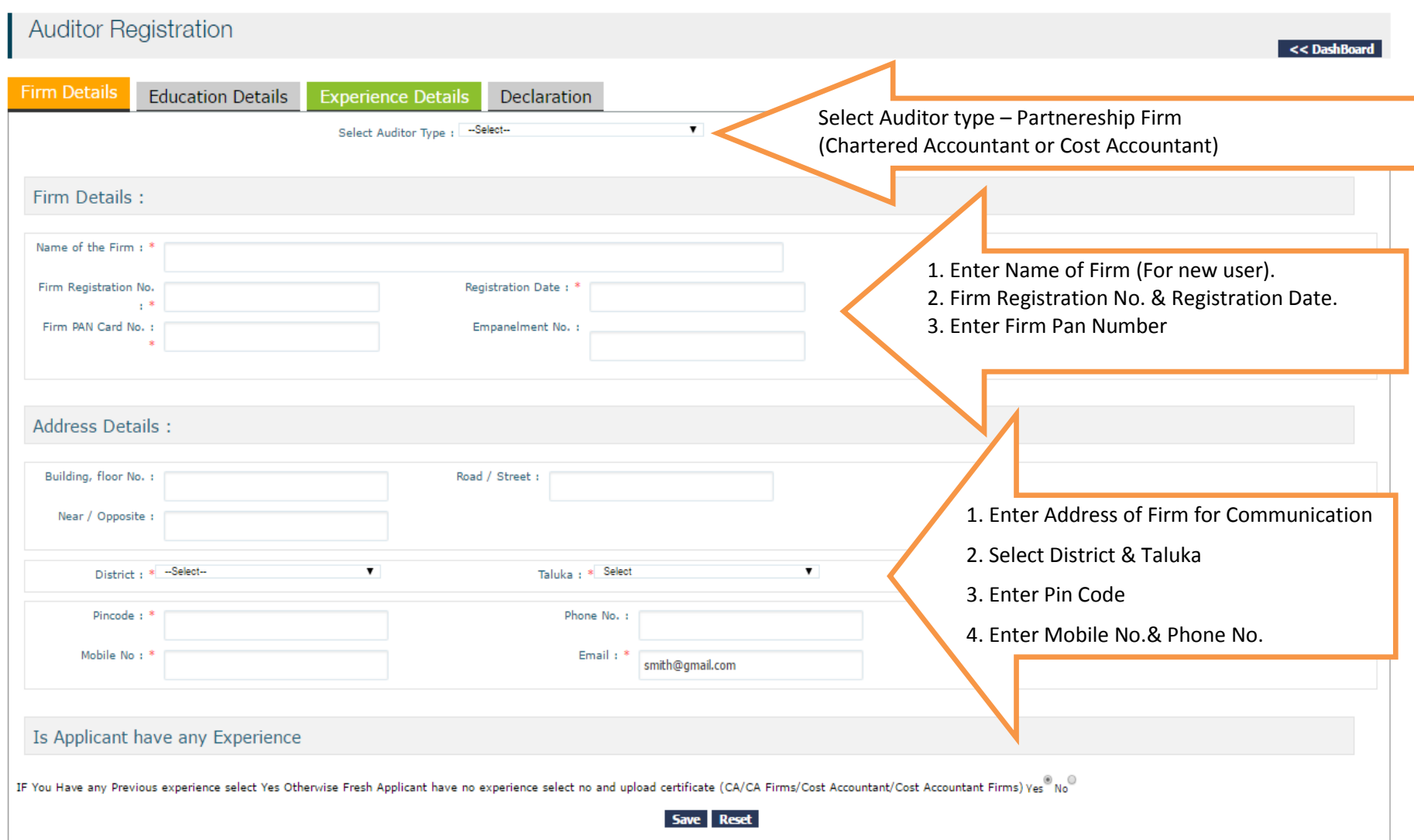

## **Submit**

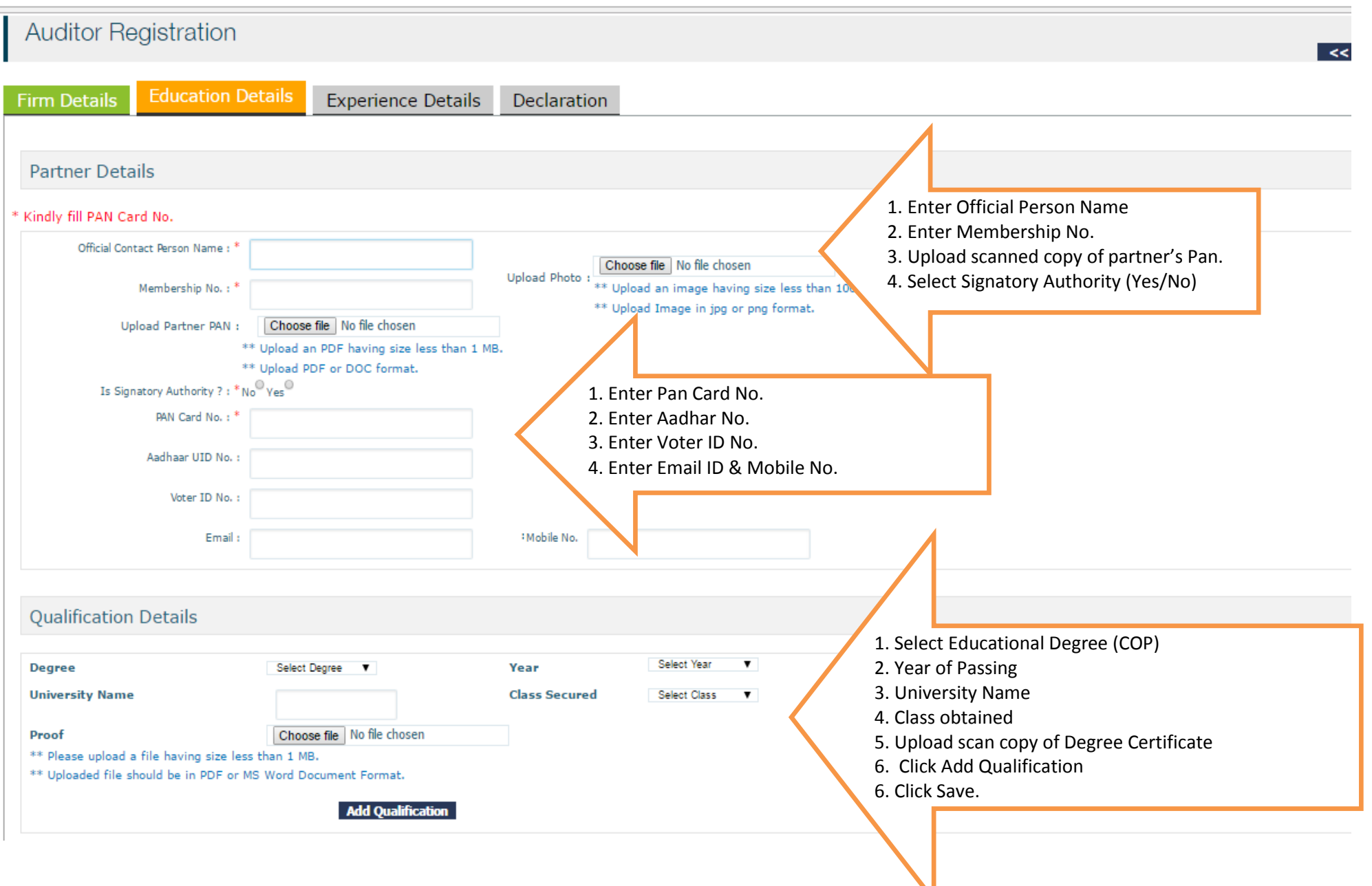

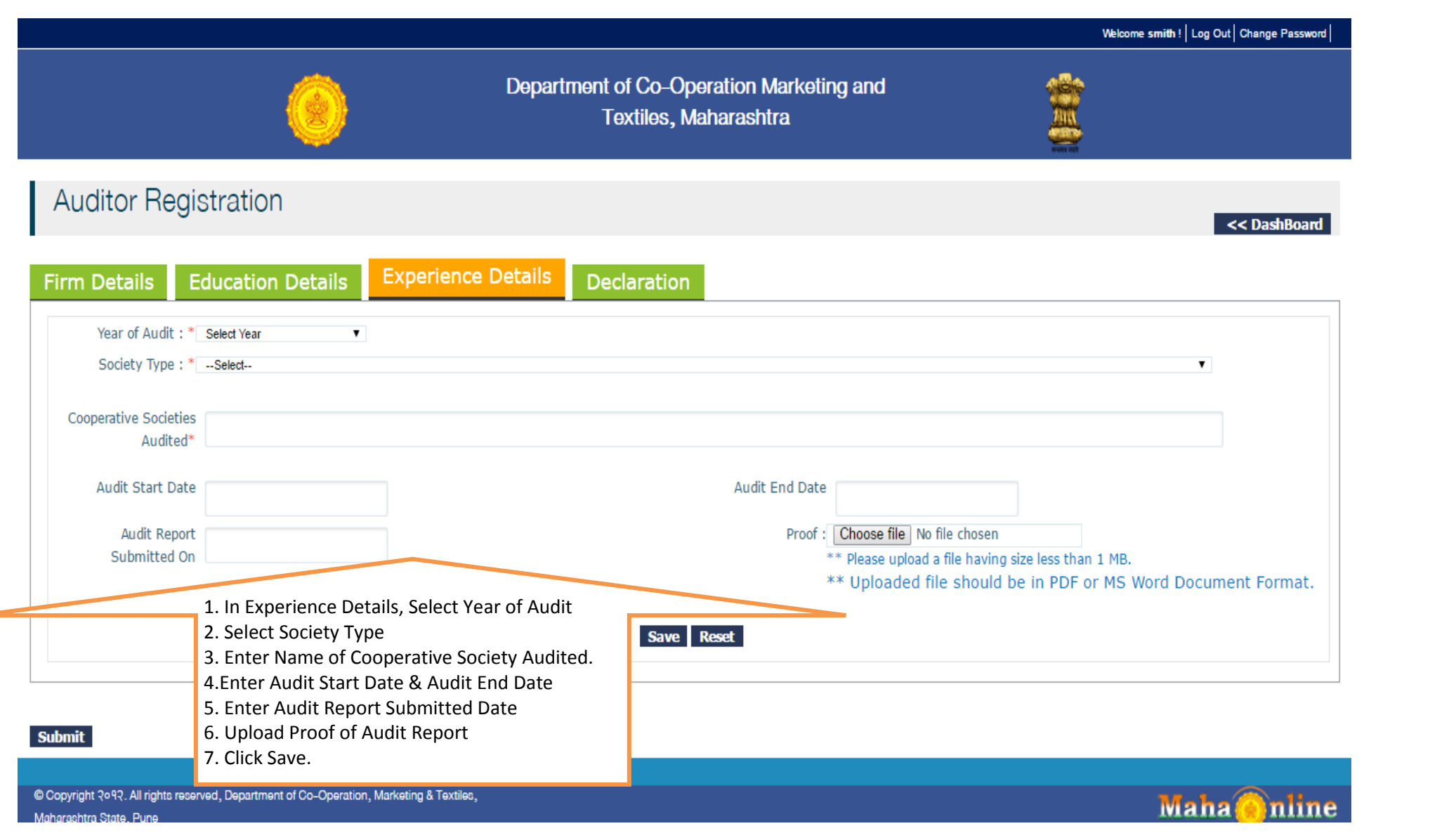

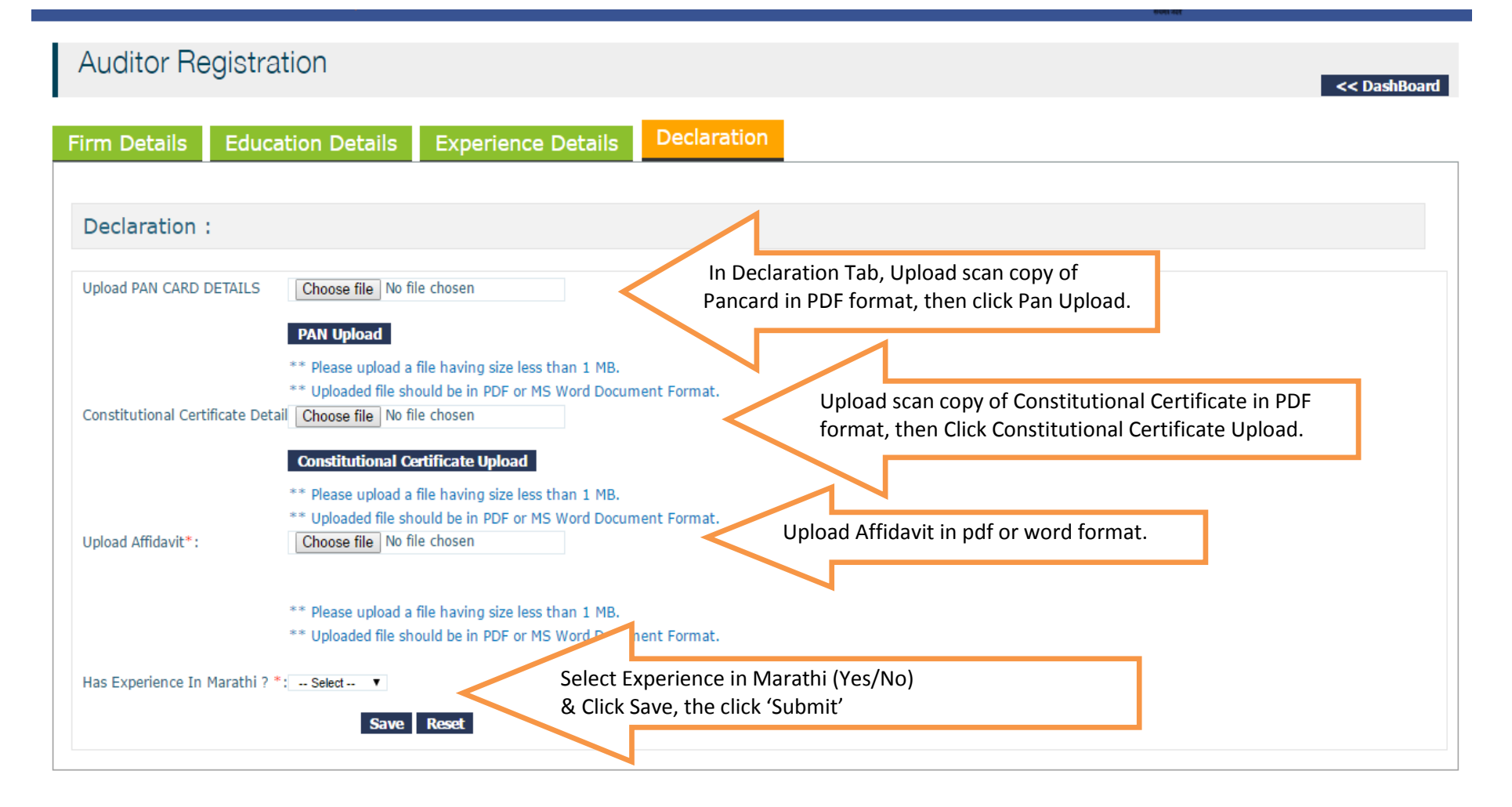

**Submit** 

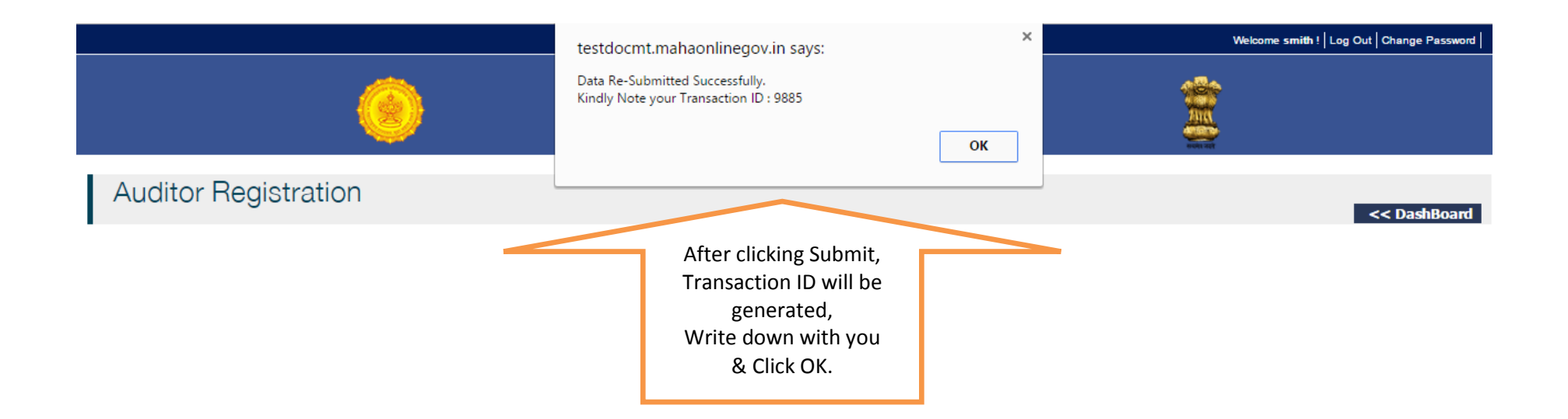